# $Q$ spectracom

## Technical Note: NTP Time Server NTP Server Capacity Testing

#### **Introduction**

Large-scale NTP deployments require consideration for the network's time synchronization architecture. Network time deployments are usually driven by considerations for reliability, scalability, manageability and security. The capability of modern NTP servers, such as Spectracom SecureSync® and NetClock® time servers, is such that capacity does not impact the design of the synchronization architecture. But it is good to know the limits of capacity of the NTP server. This *Technical Note* describes test procedures to determine the NTP request threshold of Spectracom SecureSync and NetClock and to determine and describe quantitatively the maximum number of NTP requests that can be serviced by these devices in unit time.

#### **Overview**

To test the number of NTP requests that can be handled by the time server, we have developed a tool (NtpStress.exe) that can send large number of NTP requests to the unit and measure the maximum number of requests serviced. Tests were performed for two different scenarios and were performed without any form of packet authentication.

#### **Equipment**

The hosts are a computer with a 10/100 MB or 1 Gigabit network interface card (NIC) running Windows XP or Windows 7 Professional running Spectracom's test software tool NtpStress.exe. A 10/100 MB or 1 Gigabit Switch was used to connect the host(s) to a SecureSync Time and Frequency Synchronization System via Standard Ethernet cables.

#### **Test Scenario 1: Single Host**

This test was performed to measure the number of NTP requests that can be serviced by the unit when the requests come from a single host. In this setup the host and the unit were connected to a simple network via a switch to minimize network delays and losses and thus the NTP request threshold of the SecureSync can be accurately determined.

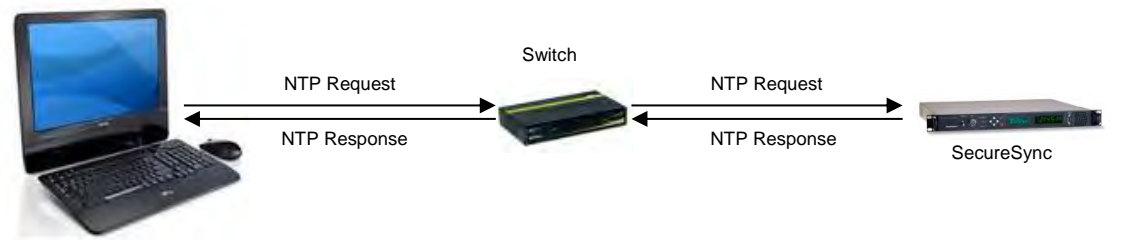

Figure 1: Testing NTP Request Threshold with a Single Host

#### **Test Scenario 2: Multiple Hosts**

The second test is designed to be carried out with multiple hosts sending NTP requests to the unit over a network. It consists of three hosts connected to a simple network via a switch, which is also connected to the unit, to increase the amount of packets sent to replicate a standard network configuration and estimate the NTP requests per second threshold. The time delay between starting the tool on multiple hosts should be kept to a minimum. To get more accurate results with multiple hosts, the time duration of the test should be kept large enough to negate the effects of any time delays during startup, such as 2-5 minutes.

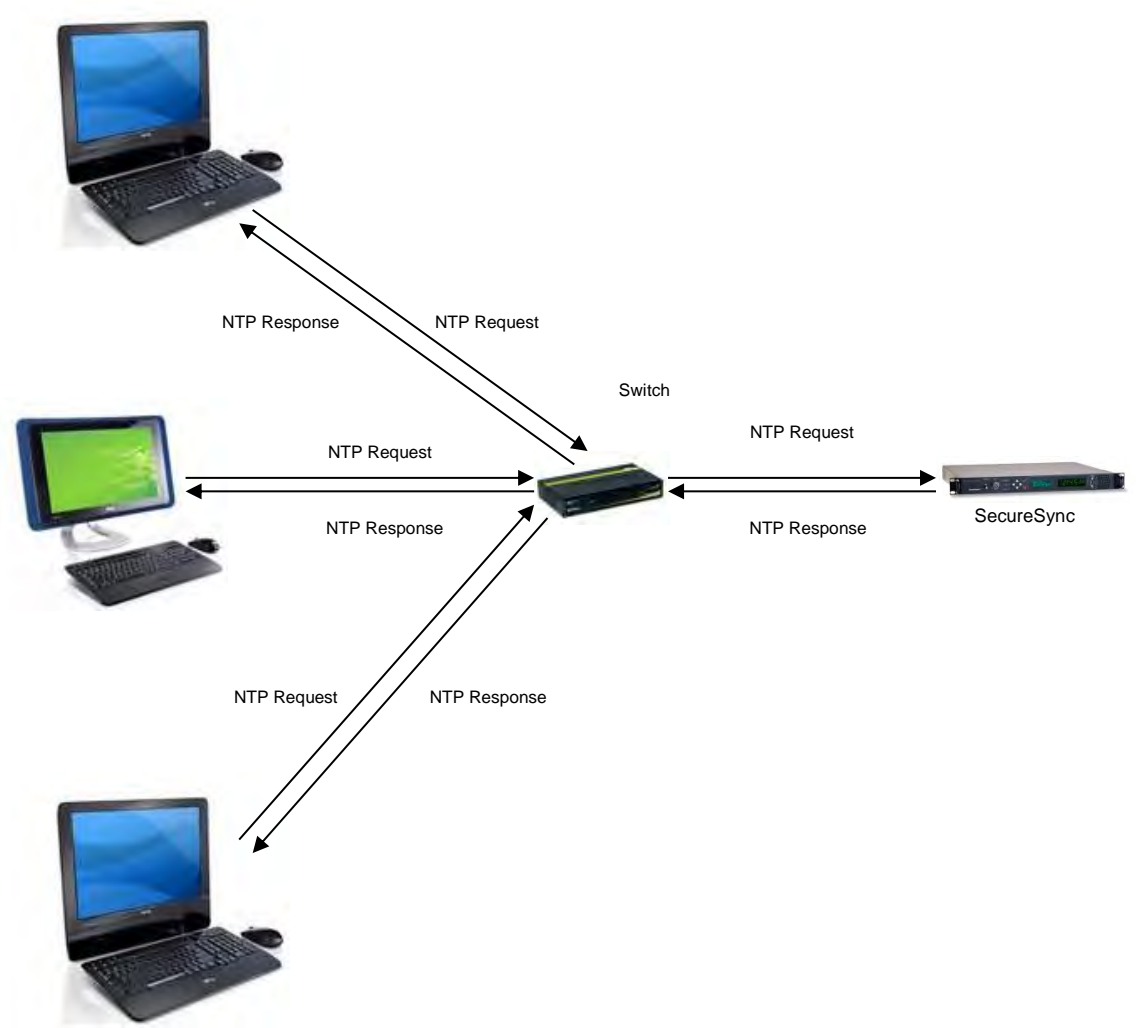

Figure 2: Testing NTP Request Threshold with Multiple Hosts

#### **Test Software**

The NtpStress tool initiates a test with a simple command, example: **ntpstress 10.10.10.1 1000 60.** The first parameter is the IP address of the NTP server under test. The second is the desired number of NTP requests per second. The third is the total test length in seconds. A fourth parameter can be specified at the end to name the report file other than the default of **ntpdata.txt**. A detailed status report is written to this file.

After the test is completed, the tool will output the results as shown:

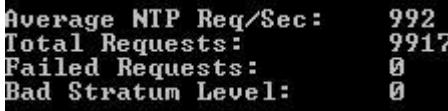

The output above shows Average NTP Req/Sec which is the main result required by this test. This means that the SecureSync was able to service 992 NTP Requests/second.

#### **Results**

The results obtained in a test of a single host (laptop with Windows 7 and 1 Gigabit network interface) is as follows.

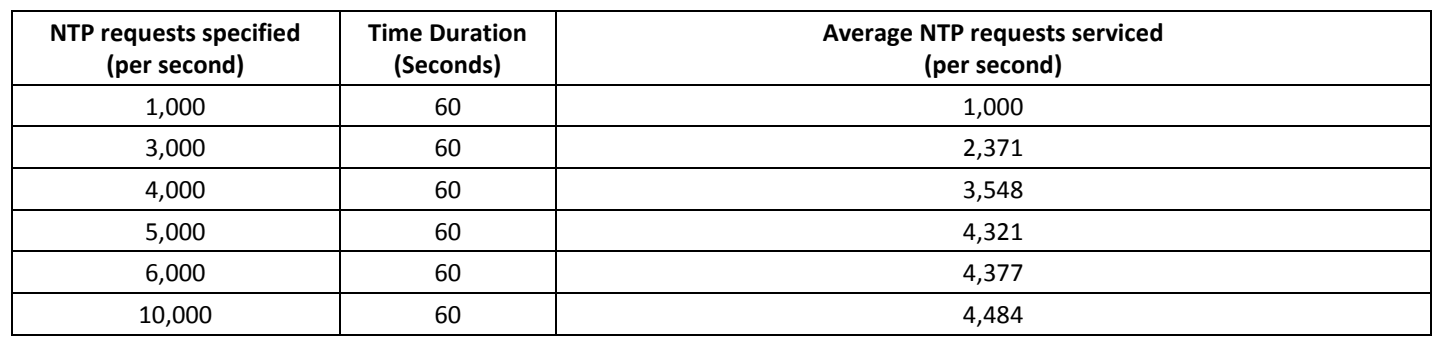

Table 1: Test Results with a Single Host

It can be seen from the above results that the number of NTP requests per second serviced by the unit saturates close to 4,500 Req/sec. A test of multiple hosts reveals that this limit is due to ability of the host to generate requests.

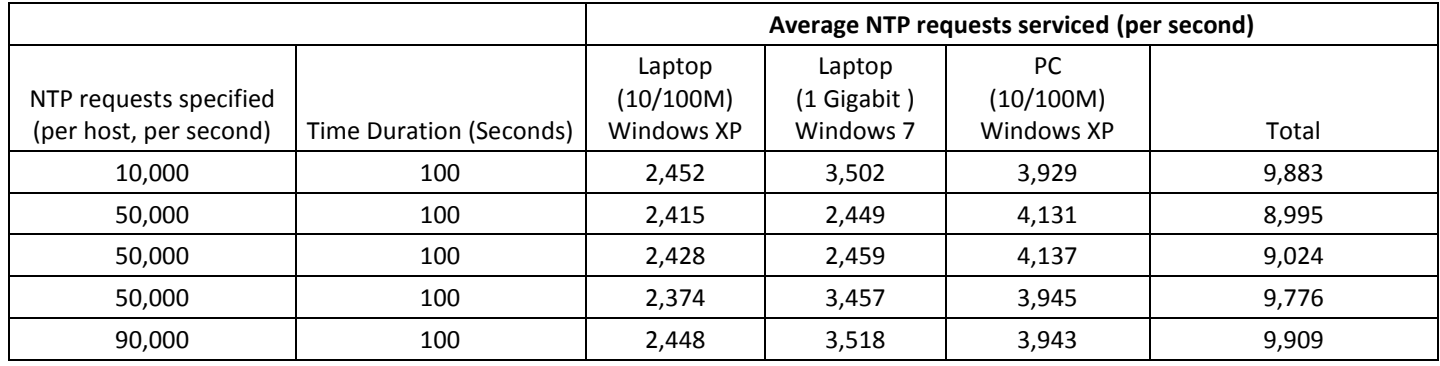

Table 2: Test Results with Multiple Hosts

With three hosts sending NTP requests to the SecureSync on a small network, the unit was able to service up to a maximum of 9,909 NTP requests per second.

#### **NTP Throughput as a Function of Internal Configuration**

Spectracom continually evolves its time server platform to add features, improve reliability and patch security vulnerabilities. These updates can affect components such as the network controller and its associated driver. These components can impact NTP throughput. Testing performed on an updated configuration in 2016 showed a reduction in the number of NTP requests serviced to about 7,500.

#### **Conclusion**

The Spectracom NTP service implemented on SecureSync and NetClock 9400 was tested to determine its NTP requests per second threshold value without authentication. Specific software components can affect throughput. An earlier configuration was capable of up to 9,909 NTP requests per second. An updated configuration was able to serve approximately 7,500 NTP requests per second. Since these values are sufficiently large for most applications, Spectracom does not routinely evaluate NTP throughput in its regression testing for product updates and new software releases. However, Spectracom can routinely perform this testing if it is helpful for the planning of a specific NTP deployment.

Leading the way in test and measurement

spectracom.com

2012 – TN19-101 (B) Spectracom is a business of the Orolia Group

1064 Centre Rd Oakleigh South Vic 3167 Australia 1300 360 251 info@vicom.com.au www.vicom.com.au

### **For More Information: Vicom Australia Vicom New Zealand**

Grd Floor, 60 Grafton Road Auckland 1010 **New Zealand** +64 9 379 4596 info@vicom.co.nz www.vicom.co.nz

3 | Timing & Synchronization Technical Note